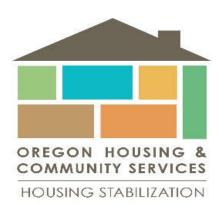

## SERVICEPOINT NEW USER BASIC WORK FLOW

- Client Search use existing record if found, or Add New Client with This Information (Don't forget to add data elements, like US Veteran). Always start with the Head of Household
- 2. <u>Add New Household</u> include all household members, adjust Joined Household date as needed.
- Add Release of Information ensure data sharing too participating agencies. At least one ROI with your "agency" is needed. Start and End Dates must be accurate.
- Add Entry Provider, Type and Project Start Date are essential to your reports. Ensure ALL household members are checked, if needed.
   \*This is your baseline measurement
- Service Transaction for Rent Assistance money spent New step showing OHCS Fund Allocations by "Add Fund Source". Use Add Service
- 6. <u>Interim Review/Annual Assessment</u> *if needed*, update information as it changes through time. (Ex. Housing Move-in Date, Health Insurance, Income, Address, etc.)
  - \*Did the baseline measurement change?
- Exit Exit Date and Destination are essential to your reports. Ensure all household members are checked, if needed.
  \*This is your final measurement. Any additional change in information?
- 8. Retention/Follow-up for households exiting into a Permanent Destination Complete a follow-up 6-months from the exit date. Run the ART report to get your list of who is due. Use the Follow-up Icon on the Entry/Exit tab.